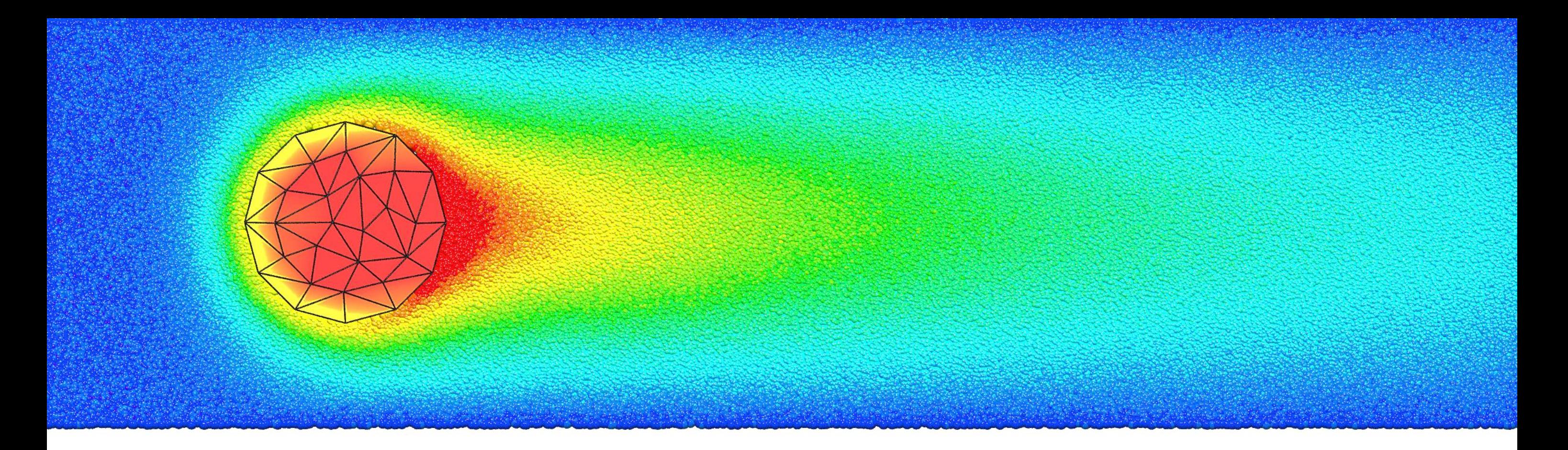

# Multiscale Universal Interface

A Concurrent Framework for Coupling Heterogeneous Solvers

## **Yu-Hang Tang**

Karniadakis Group, Division of Applied Math, Brown University

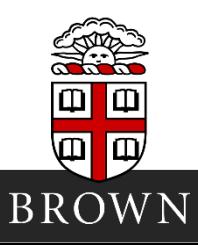

## **Multiscale Simulations by Domain Decomposition**

• Each solver handles a subdomain and use the other as boundary

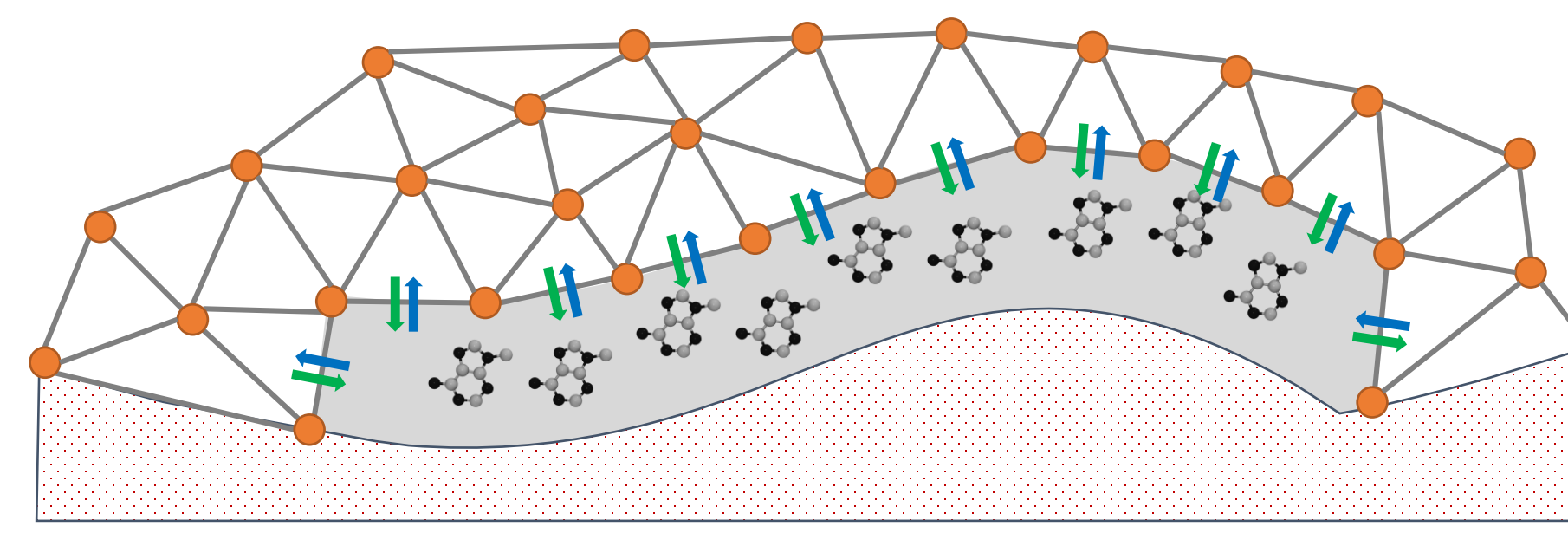

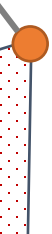

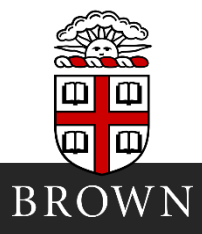

### $6/21/2016$

## **Example: Grafted Surface**

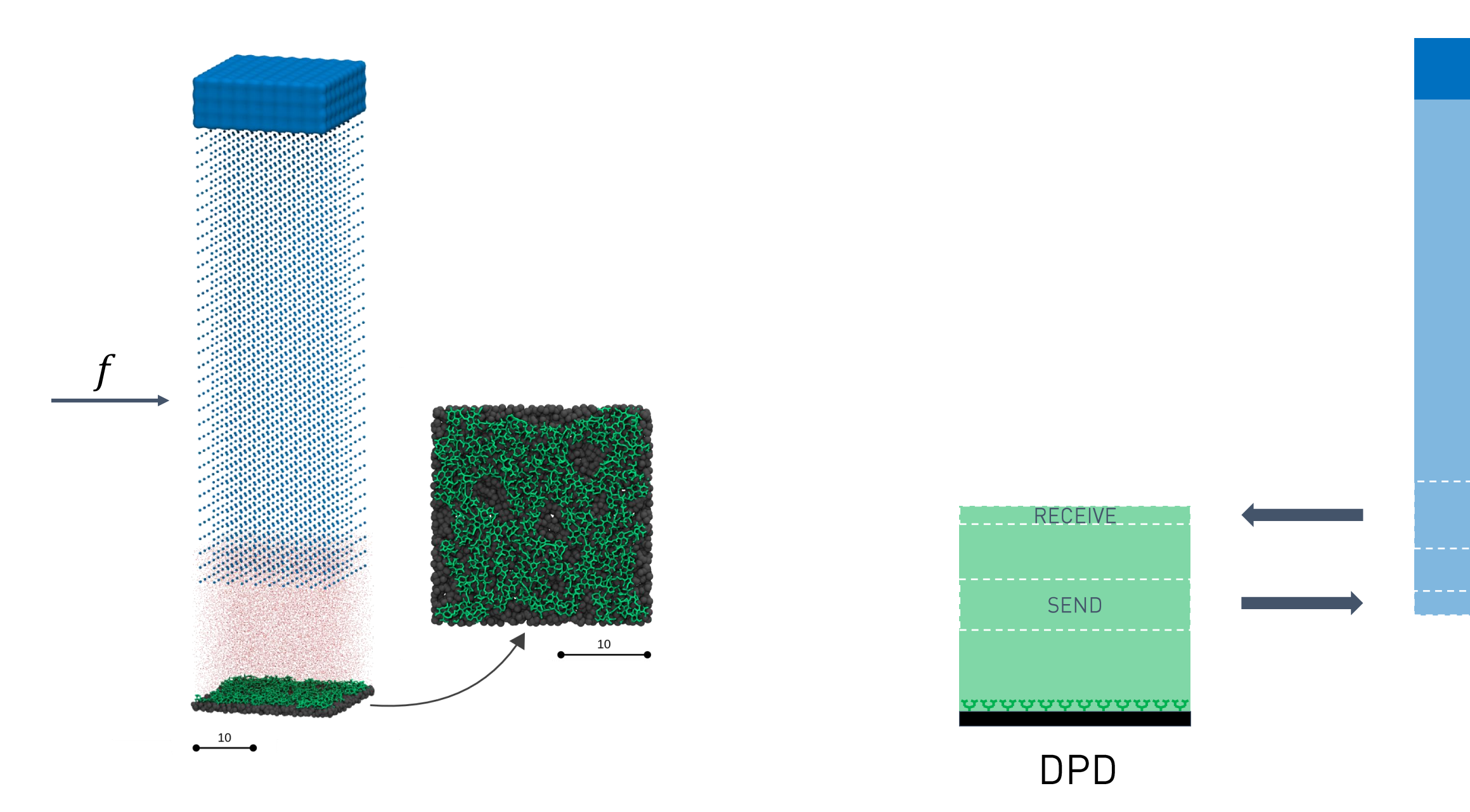

Yu-Hang Tang @ Karniadakis Group | CM4 Summer School on Multiscale Modeling of Materials, Stanford University, California, USA

### SPH

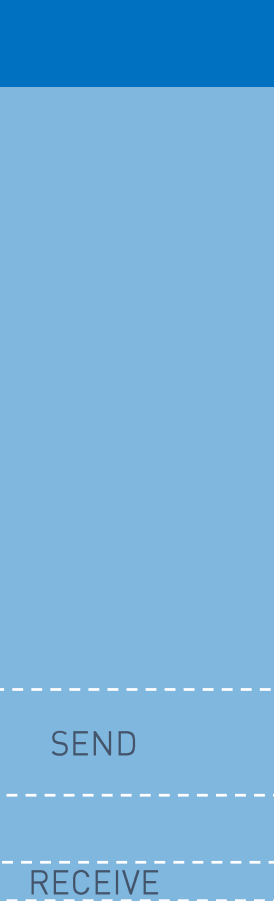

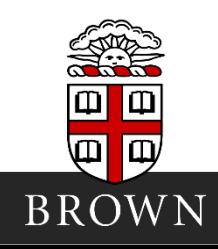

 $\overline{2}$ 

### 6/21/2016

## **Example: Grafted Surface**

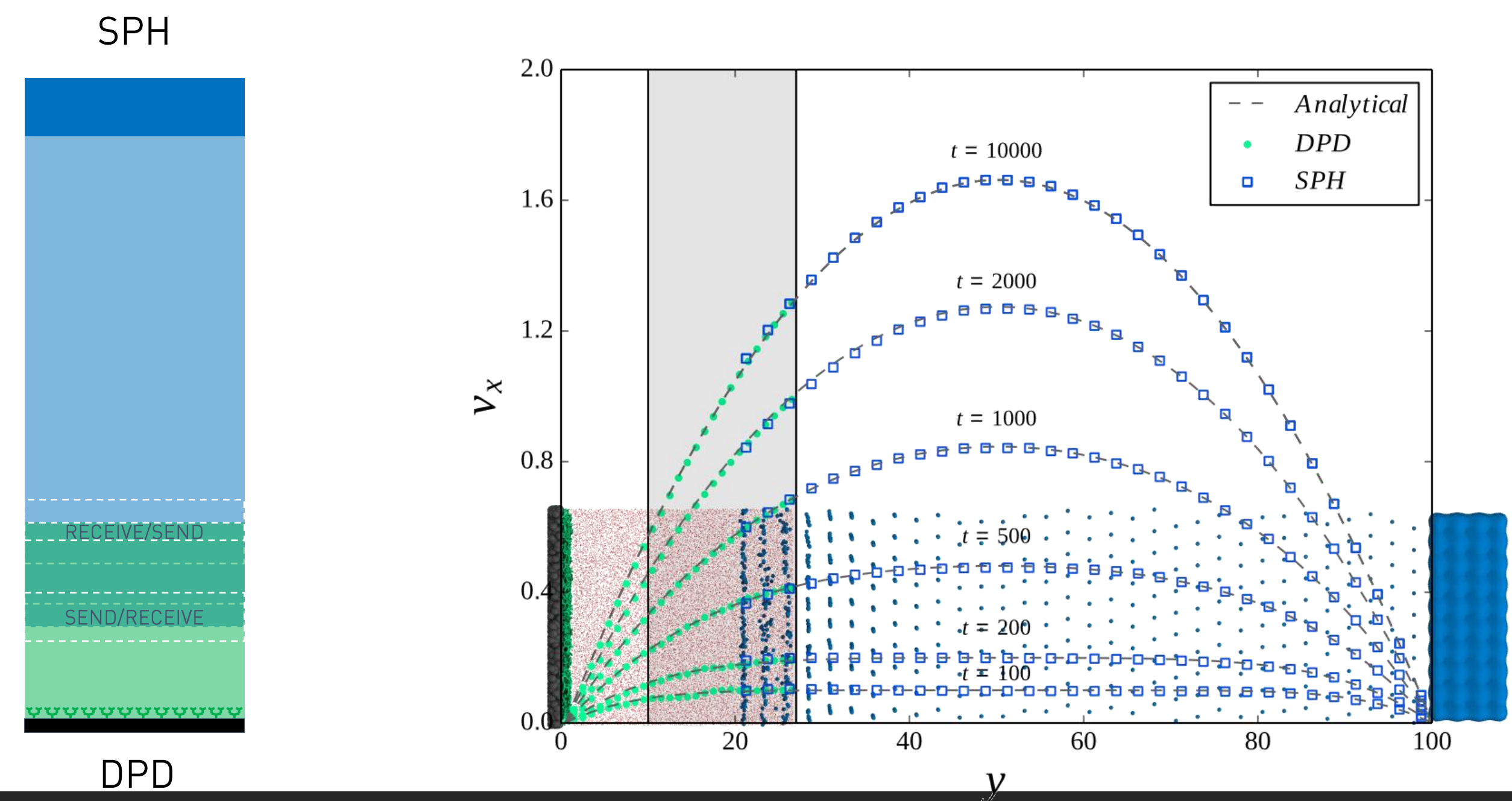

Yu-Hang Tang @ Karniadakis Group | CM4 Summer School on Multiscale Modeling of Materials, Stanford University, California, USA

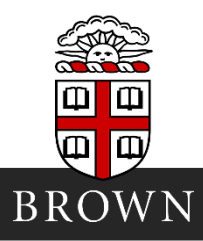

### $6/21/2016$

 $\mathfrak{Z}$ 

## Example : Conjugate Heat Transfer

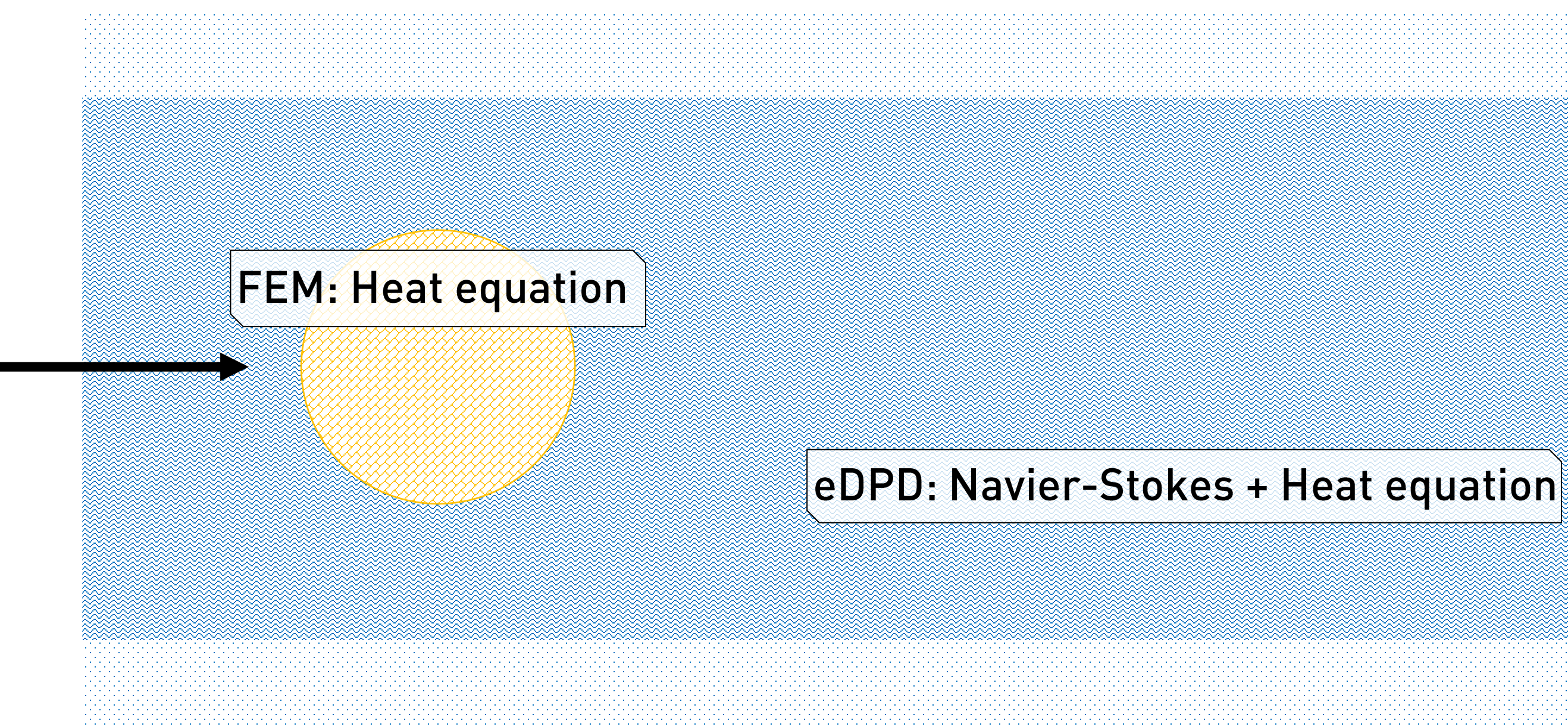

Yu-Hang Tang @ Karniadakis Group | CM4 Summer School on Multiscale Modeling of Materials, Stanford University, California, USA

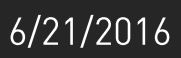

 $\frac{1}{4}$ 

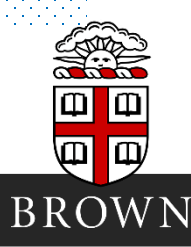

## Example : Conjugate Heat Transfer

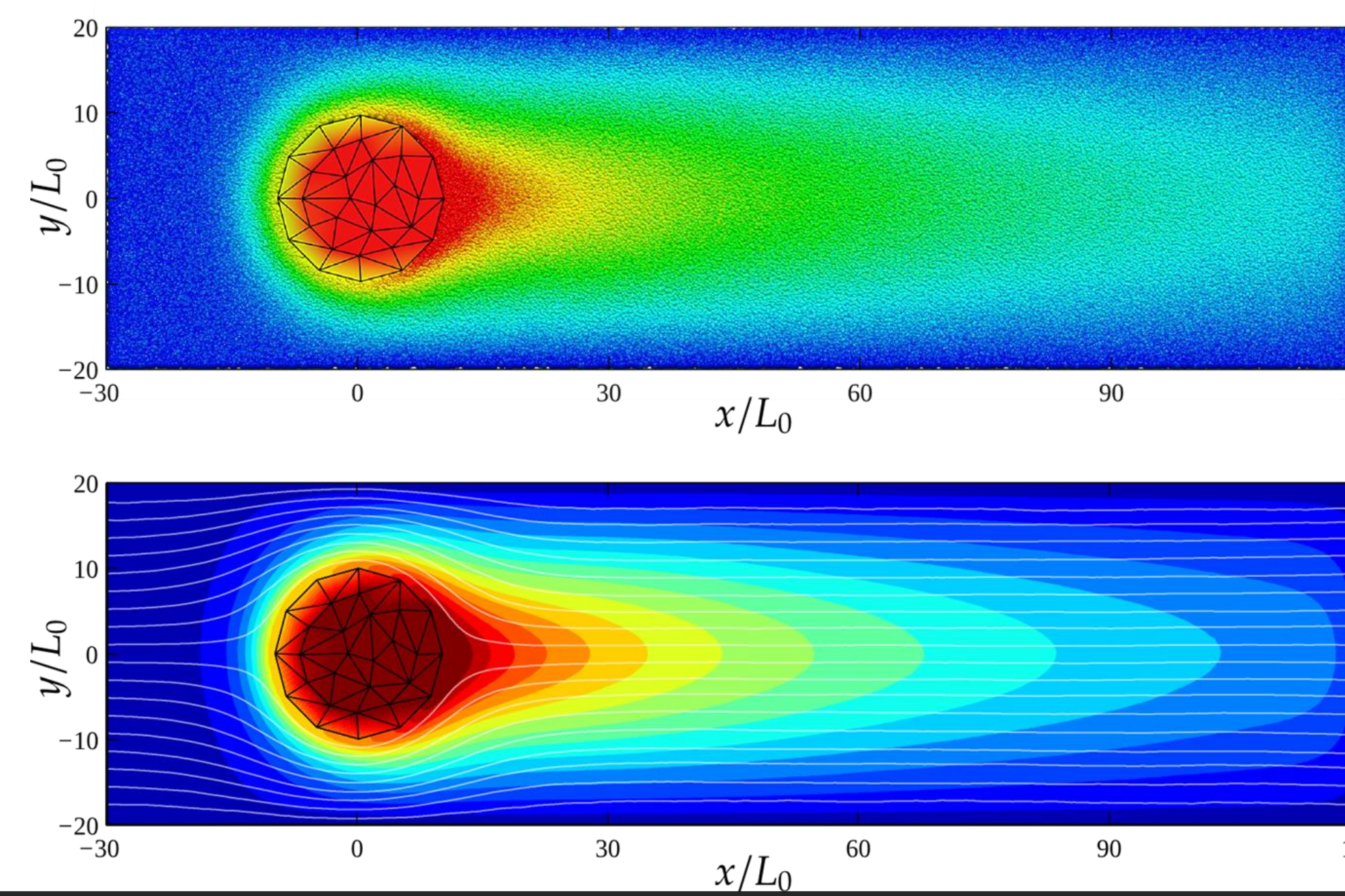

Yu-Hang Tang @ Karniadakis Group | CM4 Summer School on Multiscale Modeling of Materials, Stanford University, California, USA

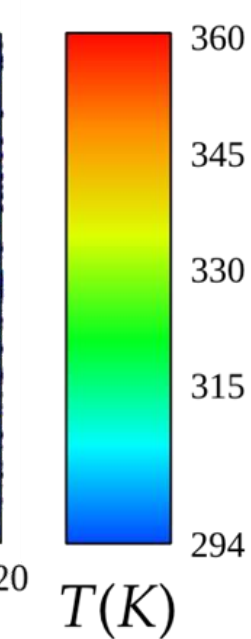

120

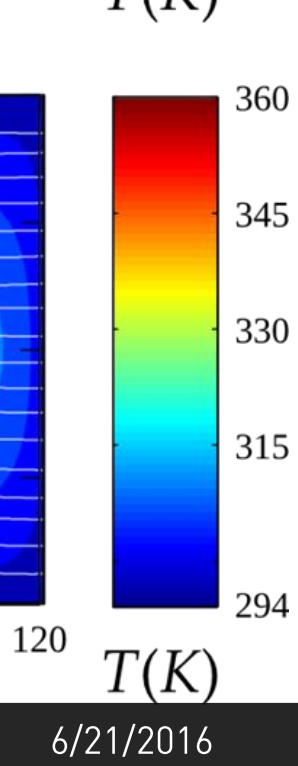

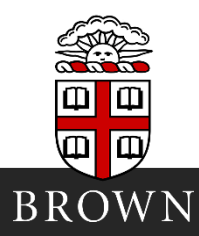

 $\overline{5}$ 

# Diversity in Current Coupling - I

- Equation
	- Newton's
	- · Schrödinger's
	- etc.

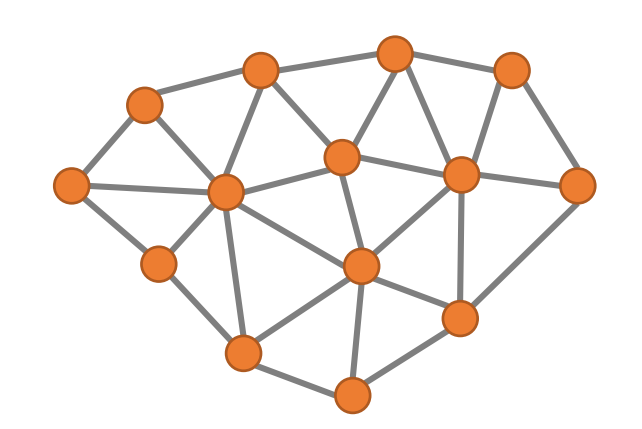

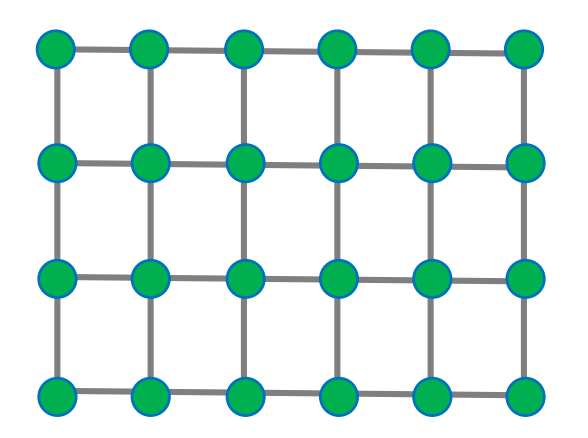

- **Discretization / Geometry**
- **Time stepping: uniform, staggered, variable**

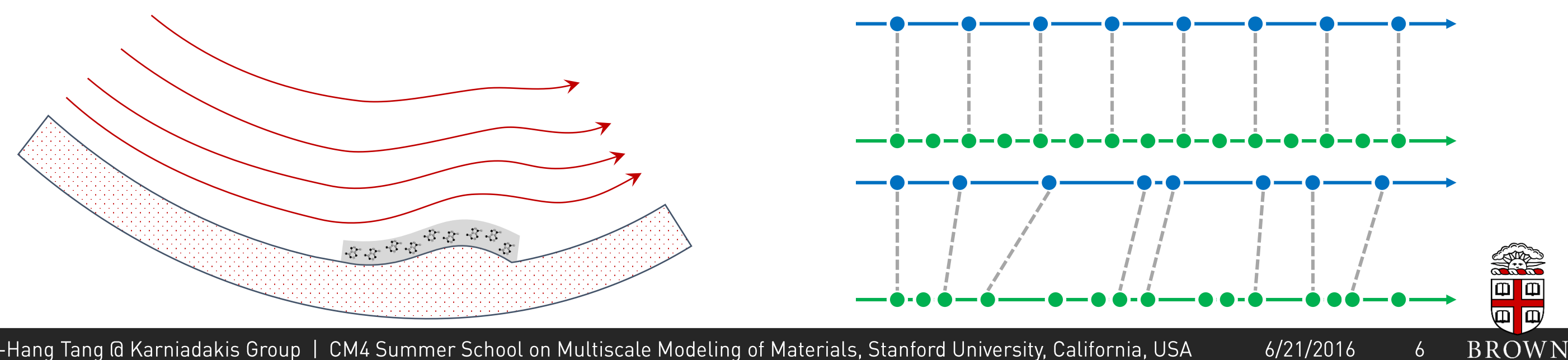

Yu-Hang Tang @ Karniadakis Group | CM4 Summer School on Multiscale Modeling of Materials, Stanford University, California, USA

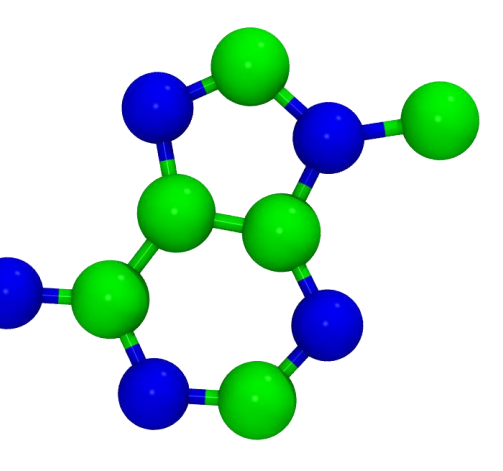

# Diversity in Concurrent Coupling - II

- Solver: C, C++, Fortran, Python, ...
- Scheme
- Parallelization: Serial, OpenMP, MPI,  $\sim 100$
- The majority of existing code
	- was not developed to be coupled
	- need refactoring/invasive development
- Existing solutions largely rely on embedding or metacode

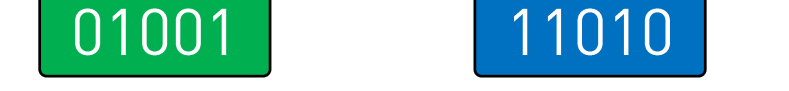

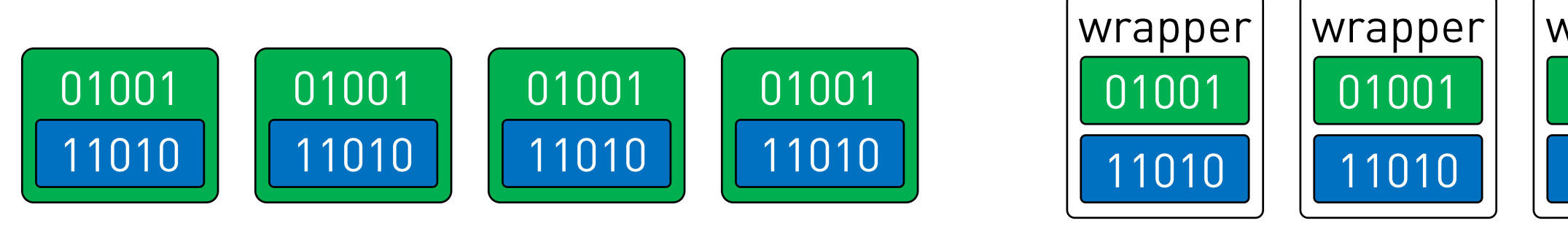

## **EMBEDDED**

**METACODE** 

Yu-Hang Tang @ Karniadakis Group | CM4 Summer School on Multiscale Modeling of Materials, Stanford University, California, USA

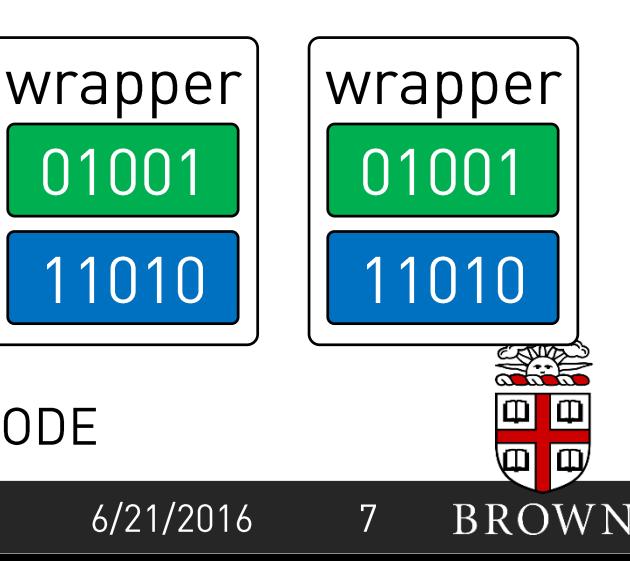

### Multiscale Universal Interface (MUI) 01001 MUI

### **IS**

A plug-and-play platform for testing ideas on multiscale coupling.

A communication layer for multi-solver information exchange.

A header-only C++ library that can be dropped into existing codes easily

## **IS NOT**

**ALGORITHM** 

A specific coupling method that dictates LANGUAGE which and how physical quantities get coupled. **DATA TYPE** A driver/wrapper that requires the exposure of certain programming interfaces from the solver.

Yu-Hang Tang @ Karniadakis Group | CM4 Summer School on Multiscale Modeling of Materials, Stanford University, California, USA

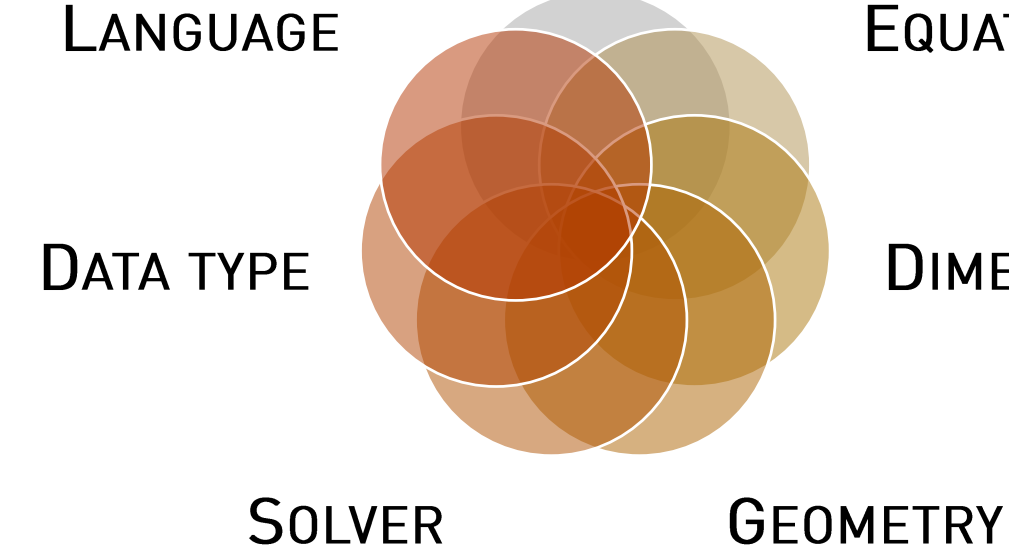

### **EQUATION**

### **DIMENSIONALITY**

 $6/21/2016$ 

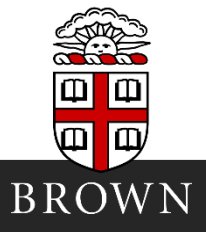

**Workflow Overview** 

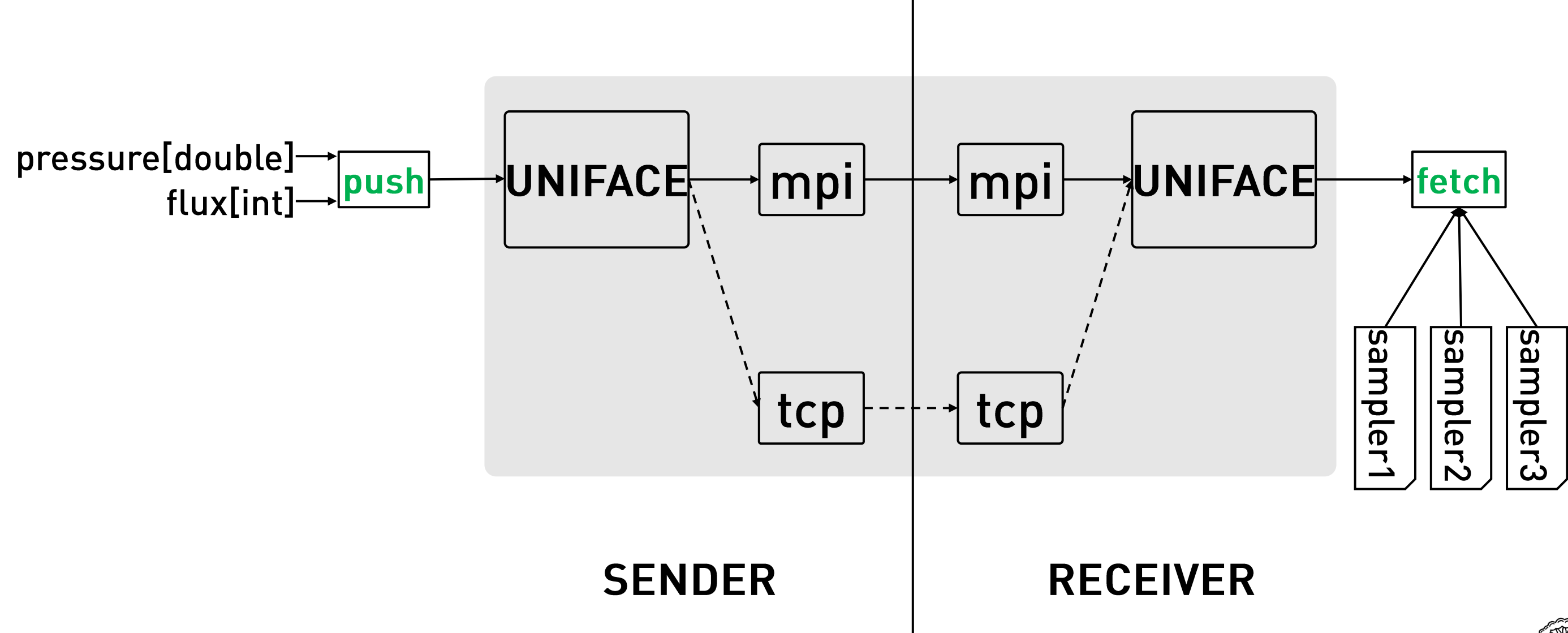

Yu-Hang Tang @ Karniadakis Group | CM4 Summer School on Multiscale Modeling of Materials, Stanford University, California, USA

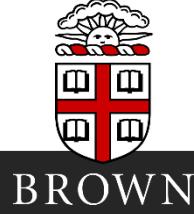

### $6/21/2016$

# **Abtraction: Data points**

• Data point = (location, type, value)

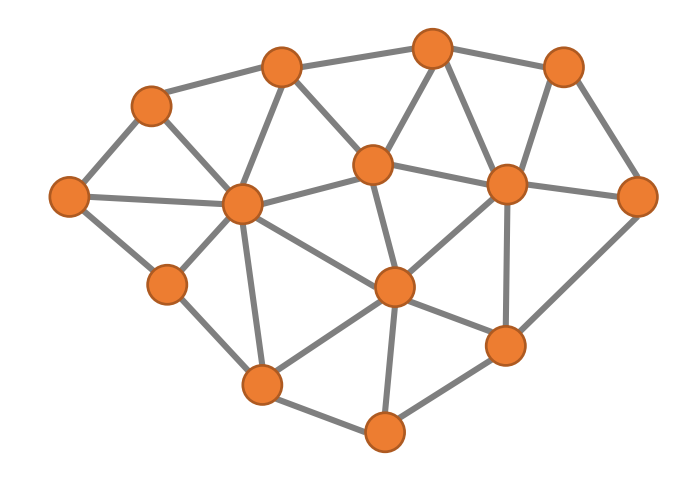

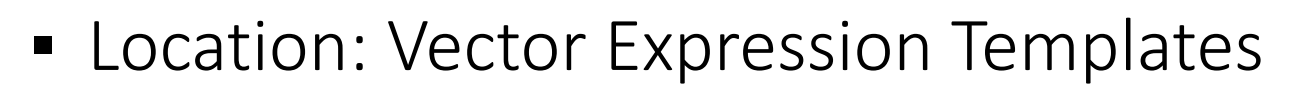

- arbitrary dimension
- real/complex coordinate
- automatic SIMDization

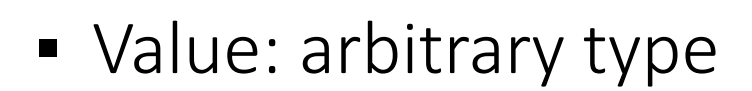

- C++ templates
- Type list metaprogramming

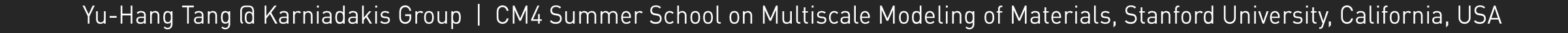

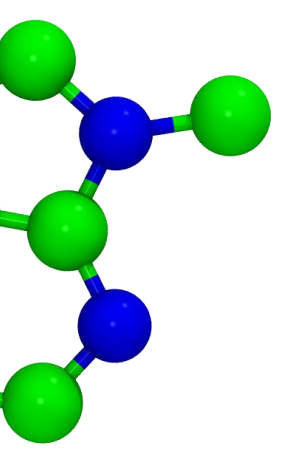

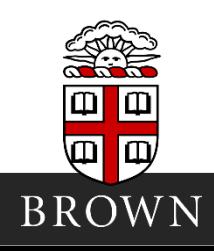

 $10<sup>°</sup>$ 

### $6/21/2016$

# **Abstraction: Sampling**

- Texture Sampler
	- Hardware-implemented
	- Interpolate continuous color surface from discrete pixels
- MUI Data sampler
	- C++ functors
	- Can implement any interpolation

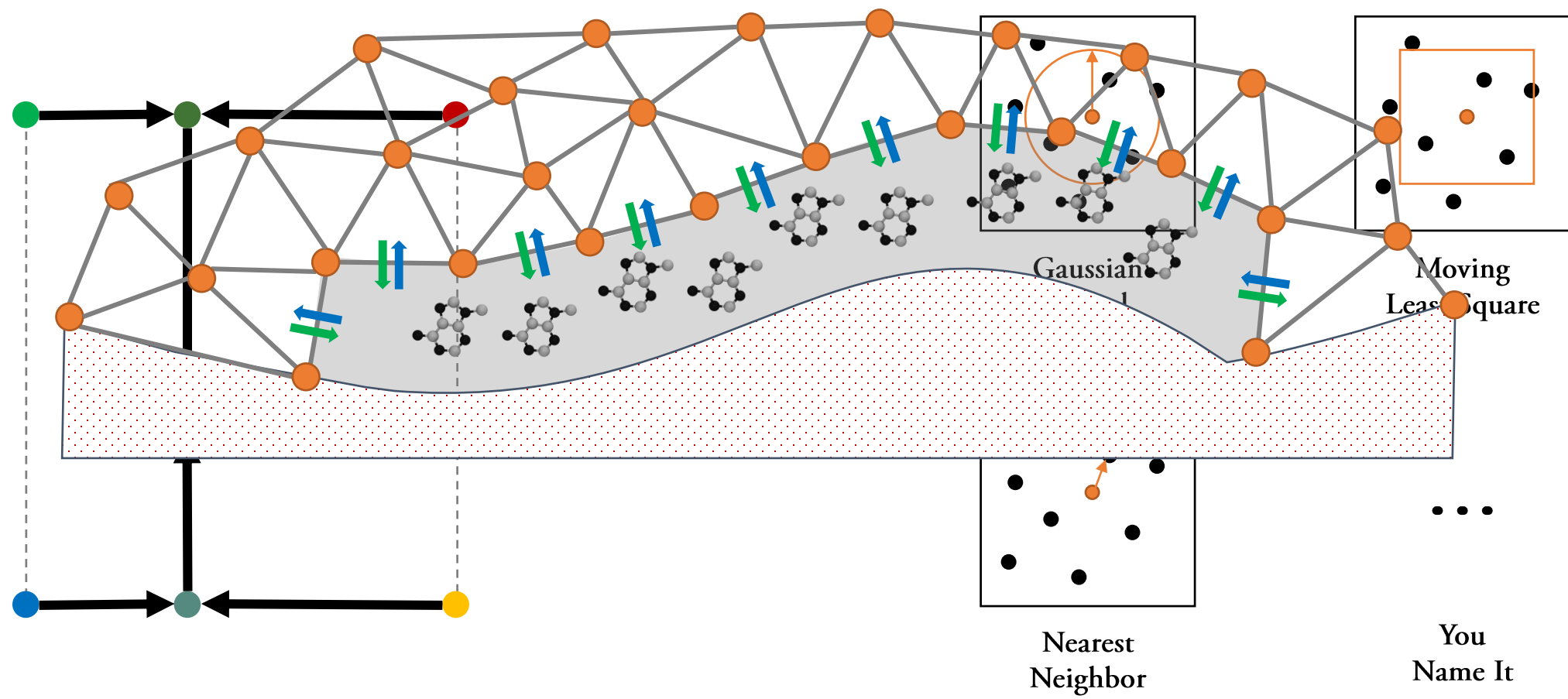

Yu-Hang Tang @ Karniadakis Group | CM4 Summer School on Multiscale Modeling of Materials, Stanford University, California, USA

 $6/21/2016$ 

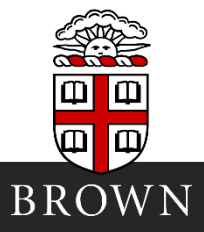

## **Sampler Design**

```
template<typename O_TP, typename I_TP=O_TP, typename CONFIG=default_config>
class sampler_gauss {
public:
 using OTYPE = O TP;
  using ITYPE = ITP;using REAL = typename CONFIG::REAL;
 using INT = typename CONFIG::INT;using point_type = typename CONFIG::point_type;
  sampler gauss( REAL r , REAL h ) :
   r(r_), h(h_),
   nh(std::pow(2*PI*h,-0.5*CONFIG::D)) {}
  template<template<typename,typename> class CONTAINER>
  inline OTYPE filter( point_type focus, 
                       const CONTAINER<ITYPE,CONFIG> &data_points ) const {
   REAL wsum = 0;
    OTYPE vsum = 0;
    for(INT i = 0 ; i < data points.size() ; i++) {
      auto d = (focus-data_points[i].first).normsq();
      if ( d < r*r ) {
        REAL w = nh * std: \text{exp}((-0.5/h) * d);
        vsum += data_points[i].second * w;
       wsum += w;
      }
    }
```
**if ( wsum ) return vsum / wsum; else return 1988** School on Multiscale Modeling of Materials, Stanford University, California, USA Yu-Hang Tang @ Karniadak

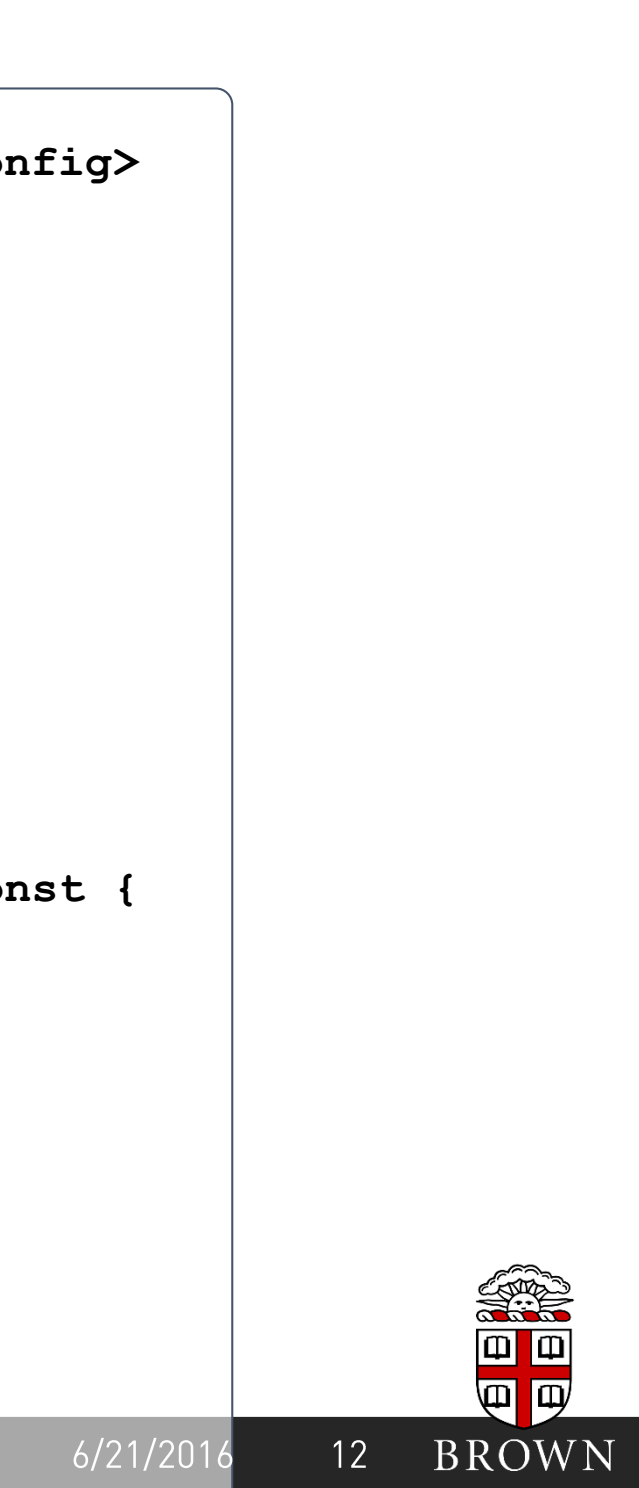

# **Parallelization: MPI MPMD**

- Solvers compiled separately, runs concurrently
- MPMD syntax: mpirun -np N1 solver1 : -np n2 solver2
- **protocol://domain/interface**
	- Use hash function to digitize the string
- Fetch method thread-safe

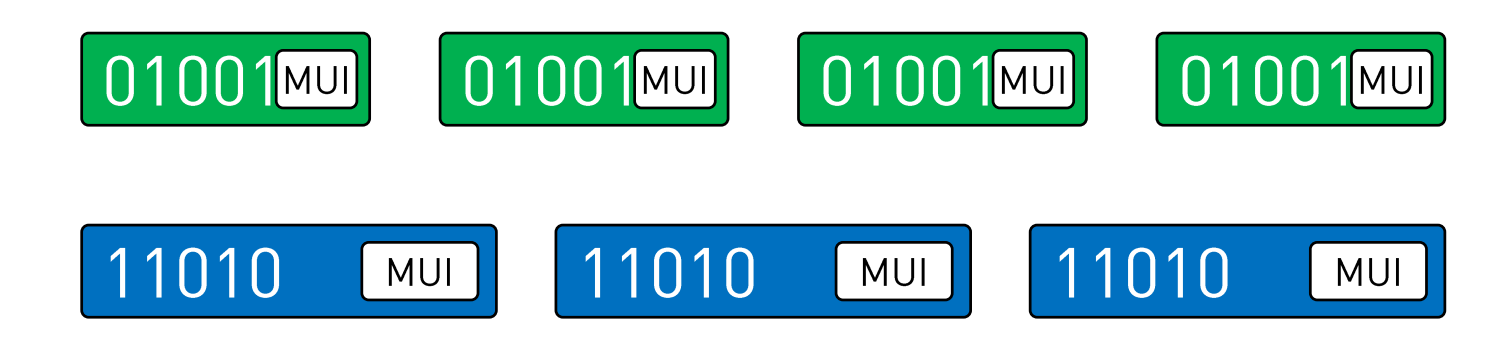

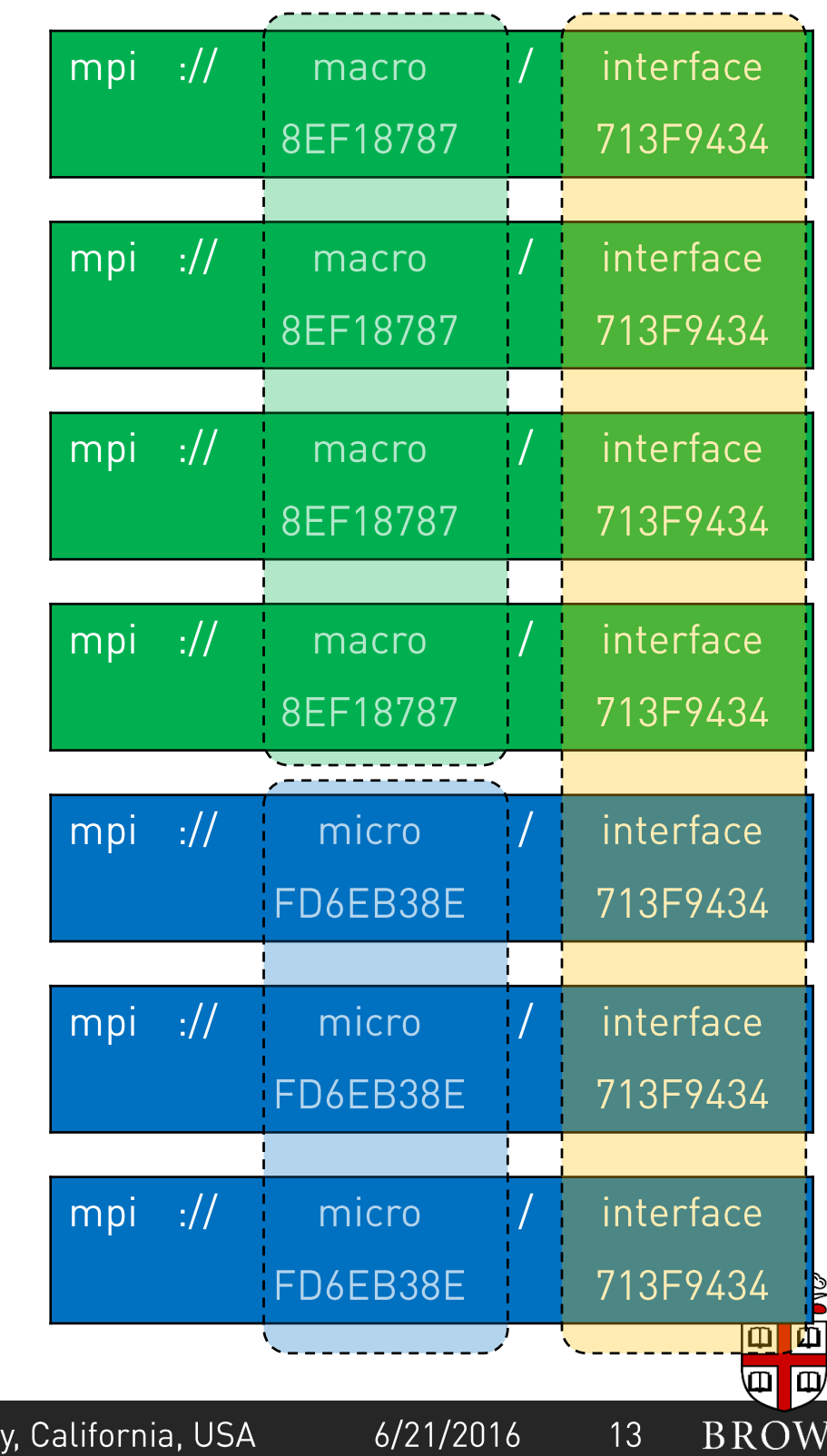

Yu-Hang Tang @ Karniadakis Group | CM4 Summer School on Multiscale Modeling of Materials, Stanford Universit

## Time coherence

- MUI does not implicitly enforce solvers synchronization
	- In addition: time stepping may not align

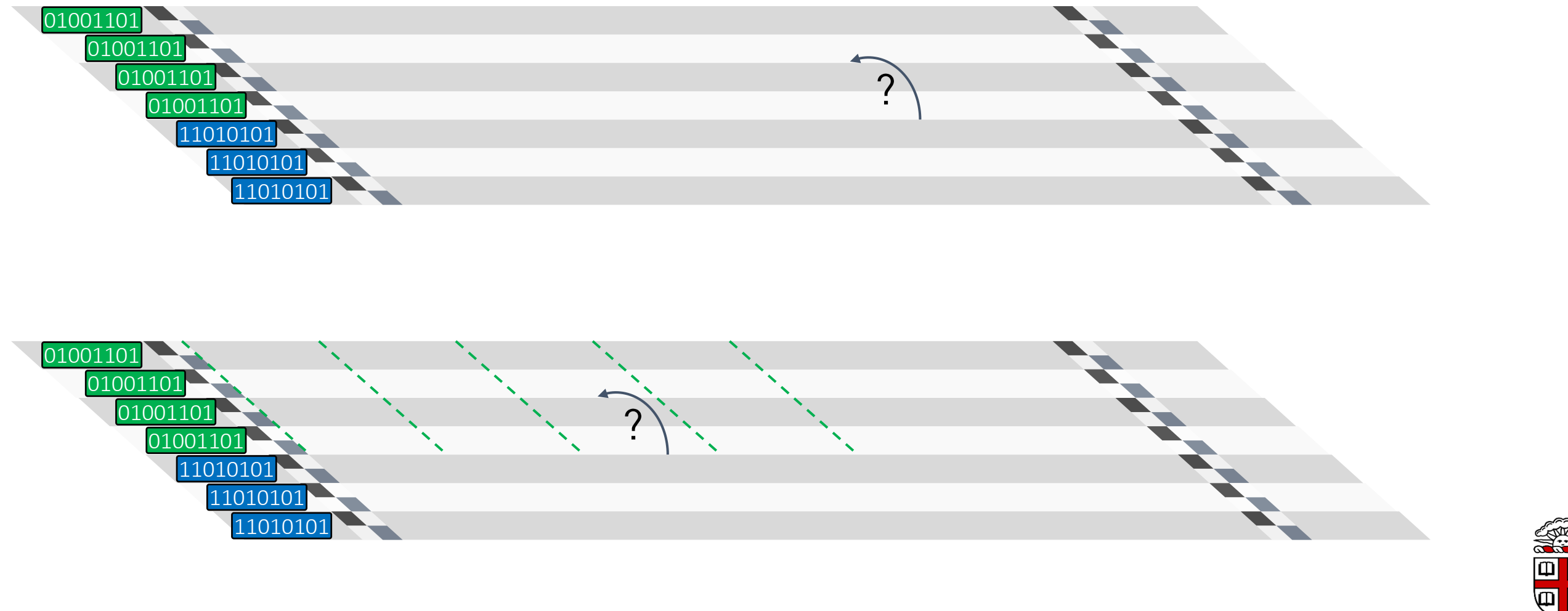

Yu-Hang Tang @ Karniadakis Group | CM4 Summer School on Multiscale Modeling of Materials, Stanford University, California, USA

### 6/21/2016

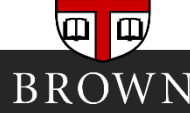

# Time coherence

- Time frames
	- points of same timestamp merged as frames
	- tagged by timestamp
	-
- Chrono sampler
	- Interpolate spatial results from time frames

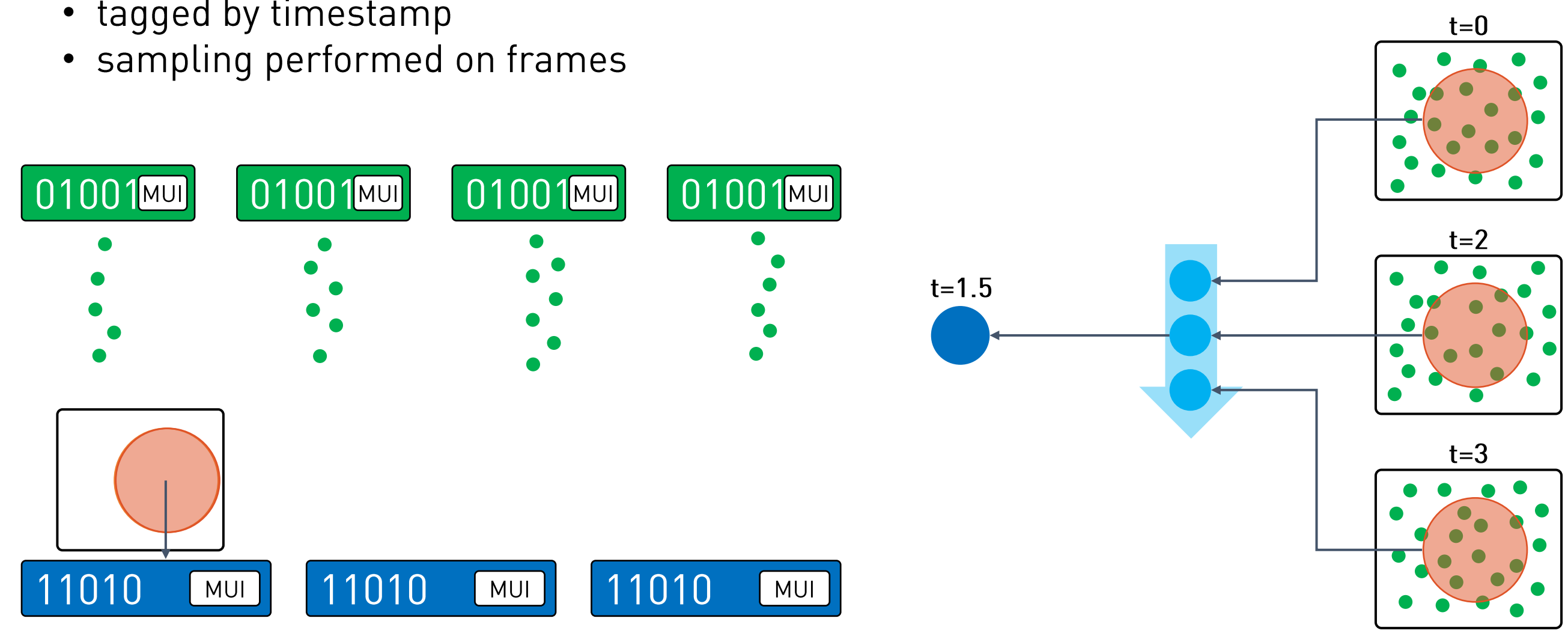

Yu-Hang Tang @ Karniadakis Group | CM4 Summer School on Multiscale Modeling of Materials, Stanford University, California, USA

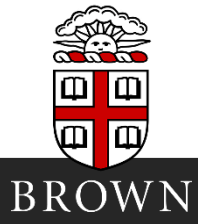

 $6/21/2016$ 

# **Selective Communication**

- By default MUI broadcast all data points to all peer ranks
	- $\bullet$   $O(N^2)$  messages!
- In many situations the interpolation algorithm is local
- Regions of interest
	- Hint for MUI to cut unnecessary messages
	- Arbitrary Boolean operations of boxes, spheres, and points
	- Use validity period for moving boundary

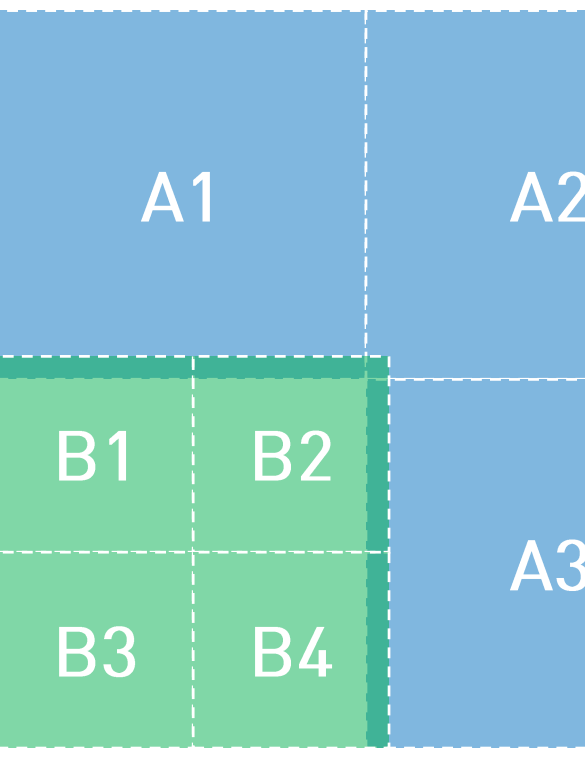

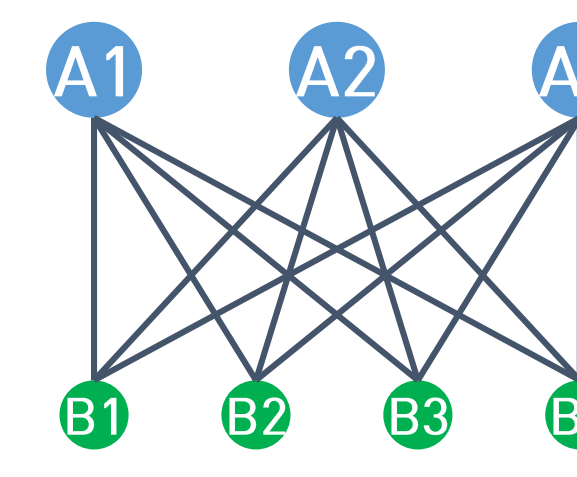

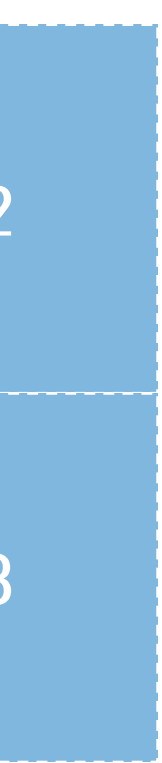

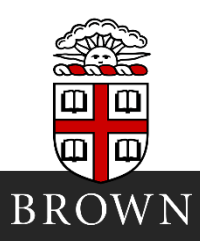

 $6/21/2016$ 

## **Example Revisited: Grafted Surface**

```
/********** DPD **********/
                                                                       /********** SPH **********/
   SPH
                 For t = 0:dt:T
                                                                       For t = 0:50dt:T
                    For each particle i
                                                                         For each particle i
                      If WithinSendRegion(i)
                                                                           If WithinSendRegion(i)
                        MUI::Push("vx", coord[i], velx[i])
                    MUI::Commit(t)
                                                                         MUI::Commit(t)
                    Force Eval, Integrate...
                                                                         Force Eval, Integrate...
                    t_{SPH} = Floor(t,50dt)
                                                                         For each particle i
                    For each particle i
                                                                           If WithinReceiveRegion(i)
                      If WithinReceiveRegion(i)
                                                                              S_s = Quintic(r_{\text{ppn}}, h_{\text{ppn}})
                                                                              St = AverageOver(50dt)
                         S_s = Quintic(r_{SPH}, h_{SPH})
                                                                              v_x[i] = MUI: FetchS_t = ExactTime
                        v_x[i] = MUI: Fetch(\mathbf{W}_{\mathbf{x}}^{\mathbf{w}}, \mathbf{coord}[i], \mathbf{t}_{\text{SPH}} \mathbf{S}_{\text{s}}, \mathbf{S}_{\text{t}})If t % 50dt = 0
                                                                         MUI::Forget(t)wyyyyyyyy
                      MUI::Forget(t-50dt)
    DPD
```
Yu-Hang Tang @ Karniadakis Group | CM4 Summer School on Multiscale Modeling of Materials, Stanford University, California, USA

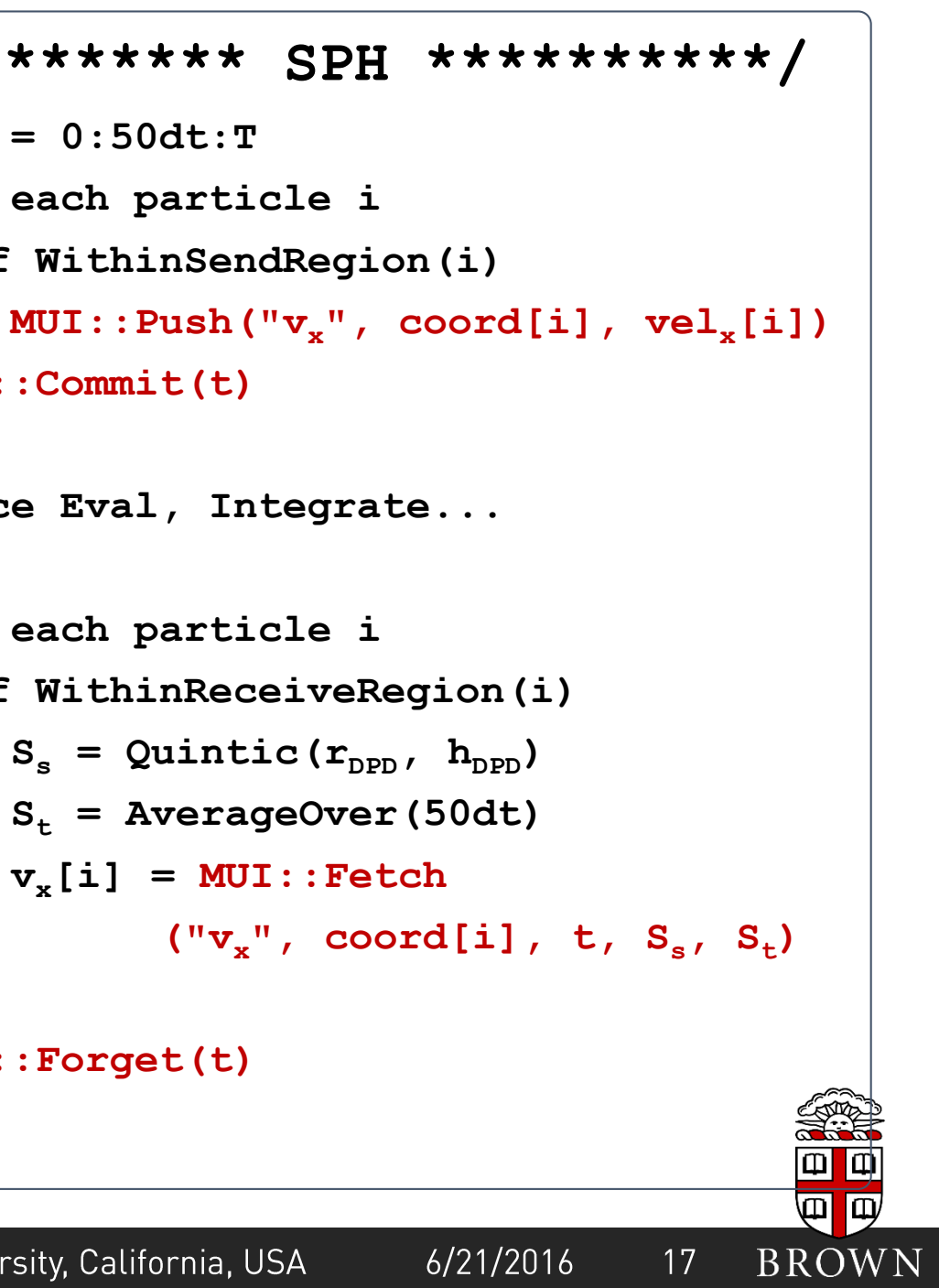

# Warming Up: Common C++/C++11 Techniques in MUI

## **Templates**

Template programming is the mechanism in C++ for writing code that is independent of any particular type.

### **Function template**

```
template<class T> swap( T &a, T &b ) {
    T tmp = a; a = b; b = \text{tmp};
}
```
### **Class template**

```
template<class T> struct adder {
    T sum = \theta;
    T accumulate( T v ) {
        return sum += v;
    }
};
```
## The using keyword

```
The using keyword can either by used
as an enhanced version of typedef, or<br>to bring classes/functions from
another namespace into the current
one.
```

```
// create type alias
using real = double;
```

```
// create class alias
using real adder = adder<real>;
```

```
// create templated alias
template<class T, int N> struct fft;
template<class T> using fft 48pts =
fft\langleT,48\rangle;
```
## **Functors**

```
// brings in iostream etc. 
using namespace std;
```
if (peek) return state; else return peek = peek  $*$ 

auto  $log3 = [8]$  (double x) { return  $log(x) / log(3.0)$ ;

double  $a = \log(9.0)$ ; //  $a = 2$ 

18

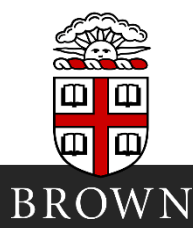

 $6/21/2016$ 

```
states.
struct RNG {
    int state = 0 \times 0;
false) {
0x1234 + 0x4321; 
     }
};
};
```
### A functor is basically a class which defines the operator  $( )$ . It can instantiate objects which look like functions, while in addition can store

double operator () (bool peek =

## **Hands-on Practice: Environment Setup**

**Pre-configured Amazon EC2 Server** ssh-CX user@ytang.dyndns.org OR 52.53.243.39 user = summer00, summer01, ..., summer47 pick your lucky number! initial password: cm4summerschool change it upon login to claim your account!

Once logged in: cp -r /opt/hands on  $\sim$ 

Alternatively: use any system with a C++11 compiler and an MPI implementation and download example via SCP:

scp -r summer@ytang.dyndns.org:/opt/hands\_on *local\_path*

 $6/21/2016$ 

19

**BROWN** 

## Hands-on Practice: MUI Library Structure

**LICENSE-Apache-v2 LICENSE-GPL-v3 wrapper\_c wrapper\_f sampler\_exact.h sampler\_gauss.h sampler.h sampler\_mov\_avg.h sampler\_nn.h sampler\_null.h sampler\_pseudo\_n2\_linear.h sampler\_pseudo\_nn.h sampler\_shepard\_quintic.h sampler\_sph\_quintic.h sampler\_sum\_quintic.h chrono\_sampler\_exact.h**

**chrono\_sampler\_gauss.h chrono\_sampler\_mean.h chrono\_sampler\_null.h chrono\_sampler\_sum.h comm\_factory.h comm.h comm\_mpi.h comm\_mpi\_nxn.h comm\_mpi\_smart.h comm\_tcp.h config.h dim.h dynstorage.h exception.h geometry.h lib\_dispatcher.h**

**lib\_factory.h lib\_mpi\_hepler.h lib\_mpi\_multidomain.h lib\_mpi\_split.h lib\_singleton.h lib\_uri.h message.h mui.h point.h reader.h reader\_variable.h README.md span.h spatial\_storage.h stream.h**

Yu-Hang Tang @ Karniadakis Group | CM4 Summer School on Multiscale Modeling of Materials, Stanford University, California, USA

### **stream\_ordered.h**

- **stream\_string.h**
- **stream\_tuple.h**
- **stream\_unordered.h**
- **stream\_vector.h**
- **uniface.h**
- **util.h**
- **bin.h**

 $6/21/2016$ 

**virtual\_container.h**

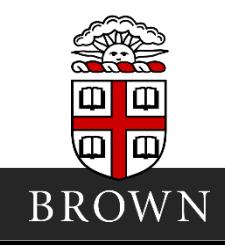

# Hands-on Practice: Hello World

```
// Include the MUI header file
#include "../mui/mui.h"
int main( int argc, char ** argv ) {
                                                                       // Bring in the MUI classes and functions
    using namespace mui;
                                                                       // Instantiate a interface object which implicitly initialize MPI
    uniface1d interface(argv[1]);
    printf( "domain %s pushed value %s\n", \arg v[1], \arg v[2] );
                                                                       // Push a single data point at coordinate 0
    interface.push( "data", 0, atof( argv[2]) );
    interface.commit( 0 );
                                                                       // Commit the data points as frame 0
                                                                       // Fetch the data point from coordinate 0 and time frame 0double v = interface. fetch("data", \theta, \theta,
                                                                       // as provided by the other 'solver'
                                   sampler exact1d<double>(),
                                   chrono sampler exact1d() );
    printf( "domain %s fetched value %lf\n", argv[1], v );
    return 0;
                                                                       // Note how MUI implicitly handles MPI finalization
```

```
mpic++ -std=c++11 hello.cpp -o hello
mpirun -np 1./hello mpi://solver1/ifs 0.618 : -np 1./hello mpi://solver2/ifs 1.414
```
 $6/21/2016$ 

21

 $\mathbf{m}$ 

**BROWN** 

## **MUI Key Classes & Methods**

mui::uniface[1d|2d|3d]

The MUI controller class that manages all coupling activities

mui::uniface::push( name, position, value)

Push data into the interface buffer

mui::uniface::commit( timestamp)

Send all data points in buffer as a time frame

mui::uniface::fetch(name, position, time, sampler\_spatial, sampler\_temporal) Interpolate data from a timeframe / across several time frames

sampler [gausslexact|moving avg|...][1d|2d|3d] chrono\_sampler\_[gauss|exact|mean|...]

The MUI samplers

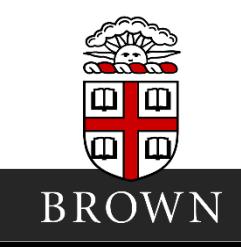

### $6/21/2016$

# Hands-on Practice: 1D FDM-SPH Coupling

## **Finite Difference**

```
for k steps
```

```
| push 'send' grid points
```
commit

```
| fetch 'receive' grid points
```
| **for** all i:

```
| | u_i = u_i + k / h^2 * Du
```
| end

end

## **Smoothed Particle Hydrodynamics**

**for** k steps

push 'send' particles

commit

| fetch 'receive' particles

| **for** all i

| | **for** all j

```
\vert \vert \vert flux<sub>ij</sub> = ...
```
| | end

| end

end

Yu-Hang Tang @ Karniadakis Group | CM4 Summer School on Multiscale Modeling of Materials, Stanford University, California, USA

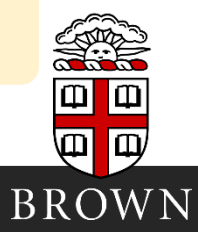

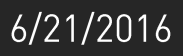

# Hands-on Practice: 1D FDM-FDM Coupling

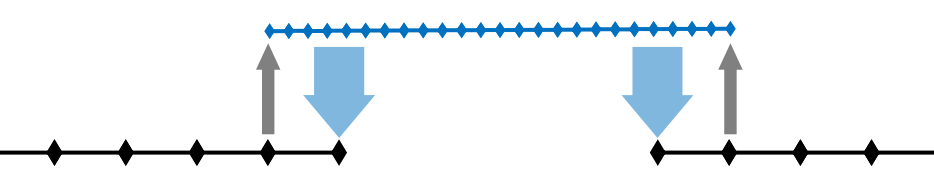

### **Fine**

**for** k steps push 4 points near the boundary commit | fetch 1 point from the coarse solver | **for** all i: | |  $u_i = u_i + k / h^2 * Du$ | end end

## **Coarse**

**for** k steps

push 1 point near the boundary commit

| |  $u_i = u_i + k / h^2 * Du$ | end

| interpolate 1 point from the fine solver using a Gaussian kernel

| **for** all i:

end

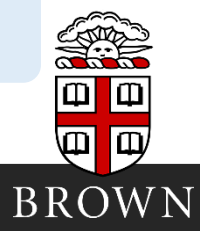

 $6/21/2016$ 

# Thank you!

## Acknowledgement

YHT acknowledges partial financial support from the 2015-2016 IBM Ph.D. Scholarship.

Research supported by the Department of Energy Collaboratory on Mathematics for Mesoscopic Modeling of Materials (CM4).

## Reference

Tang, Kudo, Bian, Li & Karniadakis. Journal of Computational Physics, 2015

Yu-Hang Tang @ Karniadakis Group | CM4 Summer School on Multiscale Modeling of Materials, Stanford University, California, USA

 $6/21/2016$ 

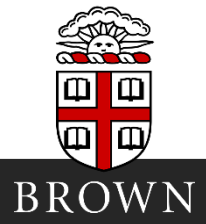